ARIS Εργαλεία και βέλτιστες πρακτικές

Δρ. Δημήτρης Ντελλής

Environment Modules RM/Batch System

Βέλτιστες Πρακτικές

ARIS : Εργαλεία - Βέλτιστες Πρακτικές

 $\begin{array}{ccccc} \mathbf{R}_{\text{M}} & \mathbf{E} & \mathbf{E} & \mathbf{E} & \mathbf{E} \\ \hline \mathbf{E} & \mathbf{E} & \mathbf{E} & \mathbf{E} & \mathbf{E} \\ \hline \mathbf{E} & \mathbf{E} & \mathbf{E} & \mathbf{E} & \mathbf{E} \\ \mathbf{E} & \mathbf{E} & \mathbf{E} & \mathbf{E} & \mathbf{E} \\ \mathbf{E} & \mathbf{E} & \mathbf{E} & \mathbf{E} & \mathbf{E} \\ \mathbf{E} & \mathbf{E} & \mathbf{E} & \mathbf{$ 

ARIS Εργαλεία και βέλτιστες πρακτικές

Δρ. Δημήτρης Ντελλής

GRNET ntell [at] grnet.gr

# **Q** grnet

# Εργαλεία και βέλτιστες πρακτικές Δρ. Δημήτρης Ντελλής

Environment Modules RM/Batch System

Βέλτιστες Πρακτικές

ARIS

### Περιεχόμενα

- Σύνδεση στο σύστημα
- Σύστημα αρχείων
- Software Environment
	- Environment Modules
		- Διαθέσιμα πακέτα
- Resources Manager/Batch system
- Παράλληλη χρήση
- Στατιστικά Χρήσης
- Βέλτιστες Πρακτικές Συνηθισμένα Λάθη/Προβλήματα.

### Σύνδεση στο σύστημα

- Δύο από τους κόμβους υπηρεσιών έχουν διαμορφωθεί σε login nodes
- Η πρόσβαση επιτρέπεται MONO στα login nodes, από συγκεκριμένες IPs/δίκτυα που δηλώνονται κατά τη διαδικασία απόκτησης πρόσβασης.
- Πανομοιότυπη εγκατάσταση, κοινοί λογαριασμοί χρηστών, κοινή πρόσβαση στο GPFS (/users, /work και /work2)
- Διεύθυνση και για τους 2 login nodes: **login.aris.grnet.gr login01** και **login02**.
- Είναι τα ΜΟΝΑ nodes που έχουν πρόσβαση Internet.
- Σύνδεση SSH με χρήση κλειδιού **ΜΟΝΟ**.

ARIS Εργαλεία και βέλτιστες πρακτικές

Δρ. Δημήτρης Ντελλής

Σύστημα Environment Modules RM/Batch System

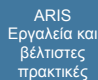

- Δρ. Δημήτρης Ντελλής
- Σύστημα
- Environment Modules RM/Batch System
- 
- 
- Βέλτιστες Πρακτικές
- ARIS : Εργαλεία Βέλτιστες Πρακτικές

πρέπει να έχει πρόσβαση σε αυτό. Το private ssh key μπορεί προαιρετικά να προστατεύεται με ένα passphrase.

Το public ssh key αποθηκεύεται στον ssh server (login node στην περίπτωσή μας) στο Home του χρήστη. Το private ssh key βρίσκεται στον ssh client (π.χ. το laptop σας) και είναι **μυστικό**! Μόνο ο ιδιοκτήτης του

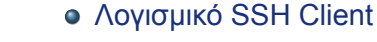

- MacOS, Linux : OpenSSH, συνήθως υπάρχει εγκατεστημένο. Για γραφικό περιβάλλον : ssh -X
	- username@login.aris.grnet.gr
		- **ssh** : SSH client, με αυτό θα συνδεθείτε
		- **ssh-keygen**: Δημιουργία, μετατροπή κλειδιών
		- **scp, sftp**: Μεταφορά αρχείων
- Windows: PuTTY (δωρεάν)
	- **PuTTY** : SSH client, με αυτό θα συνδεθείτε
	- **PuTTYgen** : Δημιουργία, μετατροπή κλειδιών
	- **PSCP, PSFTP** : Mεταφορά αρχείων
- Windows: Βitvise (δωρεάν, με πολλές γραφικές διευκολύνσεις)

ARIS Εργαλεία και βέλτιστες πρακτικές

Δρ. Δημήτρης Ντελλής

Σύστημα Environment Modules RM/Batch System

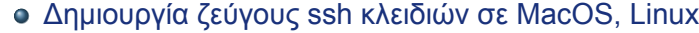

- **ssh-keygen -t rsa -b 4096**
- public key: .ssh/id\_rsa.pub
- private key: .ssh/id\_rsa
- Μεταφορές αρχείων πίσω στον/στους υπολογιστές σας:
	- Δεν είναι απαραίτητο να συνδεθείτε από το ARIS στους υπολογιστές σας και να δώσετε **put**.
	- Μπορεί να γίνει συνδεόμενοι από τους υπολογιστές σας στο ARIS δίνοντας **get**.
	- Οι SSH συνδέσεις από το ARIS προς οπουδήποτε **ΔΕΝ** επιτρέπονται.

ARIS Εργαλεία και βέλτιστες πρακτικές

Δρ. Δημήτρης Ντελλής

Σύστημα Environment Modules RM/Batch System

ARIS Εργαλεία και βέλτιστες πρακτικές

Σύστημα Environment Modules RM/Batch System

Βέλτιστες Πρακτικές

Δρ. Δημήτρης Ντελλής

#### Χ Server for windows

- Χρήσιμος για εκτέλεση διάφορων εφαρμογών όπως profilers, graphics κλπ.
- Χming X Server for Windows
- http://sourceforge.net/projects/xming/
- Για να δουλέψει, απαραίτητο να έχετε ενεργό το "Enable X11 forwarding"
- To Xming πρέπει να τρέχει στο Windows PC σας πριν ξεκινήσετε κάποια γραφική εφαρμογή στο login.aris.grnet.gr

ARIS : Εργαλεία - Βέλτιστες Πρακτικές

### ARIS Εργαλεία και βέλτιστες πρακτικές Δρ. Δημήτρης Ντελλής

Σύστημα Environment Modules RM/Batch System

- Σύστημα αρχείων GPFS
	- GPFS 4.1
	- 4 filesystems : /users /work /work2 και /staging
	- /users
	- Περίπου 240 ΤΒ
		- **•** Applications
		- **· Home directories των χρηστών**
		- Δεν πρέπει να εκτελούνται (τουλάχιστον Ι/Ο intensive) jobs στο Home
		- Mακροχρόνια αποθήκευση
	- /work και /work2
		- Περίπου 440 + 400 ΤΒ
		- Για κάθε χρήστη υπάρχει η μεταβλητή \$WORKDIR, που
		- καθορίζει που θα είναι η work dir του κάθε χρήστη
		- Eδώ πρέπει να εκτελούνται τα jobs
		- Βραχυχρόνια αποθήκευση

## $\mathbf{\downarrow}$  grnet

/staging

### ARIS Εργαλεία και βέλτιστες πρακτικές

Δρ. Δημήτρης Ντελλής

Σύστημα Environment Modules RM/Batch System

- Περίπου 150 ΤΒ
	- Χώρος για μακροχρόνια αποθήκευση (πραγματική αποθήκευση σε tapes).
	- Μεγάλα αρχεία : > 10 MB.
	- Αν και φαίνεται να υπάρχουν τα αρχεία, πρακτικά βρίσκονται στο tape, κάθε προσπάθεια προσπέλασης ενεργοποιεί το μηχανισμό επαναφοράς από το tape : Χρονοβόρο : Βάζετε στο χώρο αυτό μόνο αρχεία που είναι για πραγματικά "αρχειοθέτηση"
	- Τι μπορεί να σημαίνει αρχειοθέτηση ? Έγινε κάποιο post-processing των δεδομένων, βγήκαν κάποια αποτελέσματα, στάλθηκε ένα paper, και ο/οι reviewer/s ζητάνε κάτι επιπλέον, οπότε θα ξαναχρειαστούν. Αν δεν ξαναχρειαστούν, τα σβήνουμε και ελευθερώνεται ο χώρος στα tapes.
	- Δυνατότητα χρήσης κατόπιν αίτησης έγκρισης. Η μεταβλητή \$ARCHIVEDIR δίνει το path για τον κάθε χρήστη.

### Environment Modules.Τι είναι ?

- Για τη χρήση εφαρμογών που δεν προέρχονται από το σύστημα, πρέπει να ρυθμιστούν PATH, LD\_LIBRARY\_PATH και διάφορες άλλες μεταβλητές περιβάλλοντος για τη λειτουργία των εφαρμογών.
- Συνήθης πρακτική να ρυθμίζονται αυτές οι μεταβλητές είτε γενικά σε κάποιο σύστημα που τρέχει μερικές μόνο εφαρμογές, είτε στο .bashrc του κάθε χρήστη.
- Η κατάσταση περιπλέκεται περισότερο με την ύπαρξη πάνω της μιας versions του ίδιου πακέτου, οι μεταβλητές των οποίων εξαρτώνται από άλλες μεταβλητές.

ARIS Εργαλεία και βέλτιστες πρακτικές

Δρ. Δημήτρης Ντελλής

Environment Modules

### $\bigvee$  grnet

#### Environment Modules. Τι είναι ?

- Το πακέτο Environment Modules κάνει δυναμική τροποποίηση του περιβάλλοντος χρήστη μέσω των module files.
- Κύριες μεταβλητές περιβάλλοντος που προσαρμόζονται είναι οι PATH, MANPATH, και LD\_LIBRARY\_PATH, αλλά και μεταβλητές περιβάλλοντος που ενδεχομένως κάθε πακέτο λογισμικού χρειάζεται.
- Κάθε module file περιέχει την πληροφορία που χρειάζεται ώστε να ρυθμίσει τις μεταβλητές περιβάλλοντος για κάποια εφαρμογή.

ARIS Εργαλεία και βέλτιστες πρακτικές

Δρ. Δημήτρης Ντελλής

Environment Modules RM/Batch System

### $\mathbf{Q}$  grnet

- Όλα τα modules θέτουν μια μεταβλητή MODULENAMEROOT. Σε modules που αναφέρονται σε βιβλιοθήκες, συνήθως τα include files βρίσκονται στην \$MODULENAMEROOT/include και οι βιβλιοθήκες στην \$MODULENAMEROOT/lib Εάν υπάρχουν εξαρτήσεις ενός πακέτου λογισμικού
	- από άλλα τα οποία επίσης ρυθμίζονται με module file, οι εξαρτήσεις αυτές μπορούν να περιγραφούν και εφόσον το αντίστοιχο module δεν είναι ενεργό είτε το φορτώνει είτε βγάζει μήνυμα λάθους ειδοποιώντας το χρήστη ότι πρέπει πρώτα να φορτώσει τις εξαρτήσεις.

ARIS Εργαλεία και βέλτιστες πρακτικές

Δρ. Δημήτρης Ντελλής

Environment Modules

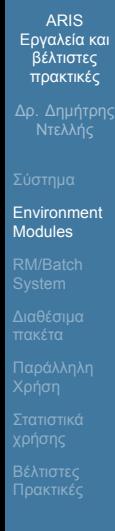

Σε περιπτώσεις πακέτων τα οποία υπάρχουν σε πάνω από μια έκδοση, υπάρχει ένα module για κάθε έκδοση και ο administrator μπορεί να ορίσει κάποια ως default.

### Environment Modules. Χρήση

Έλεγχος πακέτων που είναι διαθέσιμα μέσω modules module avail

```
ή
module -l avail
```
- Έλεγχος ενεργών modules module list
- Απενεργοποίηση όλων των ενεργών modules module purge
- Απενεργοποίηση συγκεκριμένου module

ARIS Εργαλεία και βέλτιστες πρακτικές

Δρ. Δημήτρης Ντελλής

Environment Modules RM/Batch System

module unload MODULENAME

- Αλλαγή έκδοσης module module switch MODULENAME/VER1 MODULENAME/VER2
- Πληροφορίες για το τι αφορά κάποιο module module whatis MODULENAME/VERSION
- Κείμενο Βοήθειας για κάποιο module module help MODULENAME/VERSION
- Για να δείτε τι κάνει η ενεργοποίηση ενός module module show MODULENAME/VERSION

ARIS Εργαλεία και βέλτιστες πρακτικές

Δρ. Δημήτρης Ντελλής

Environment Modules RM/Batch System

#### Default version ενός module

Σχεδόν όλα τα πακέτα που υπάρχουν στο ARIS σε πάνω από μια version έχουν μια από αυτές επισημασμένη ως default. Στην περίπτωση αυτή, οι εντολές module load MODULENAME

και module load MODULENAME/DEFAULTVERSION είναι ισοδύναμες.

Π.χ. με τα τρέχοντα defaults, τα module load intel

και

module load intel/15.0.3

ARIS Εργαλεία και βέλτιστες πρακτικές

Δρ. Δημήτρης Ντελλής

Environment Modules RM/Batch System

ARIS Εργαλεία και βέλτιστες πρακτικές

Δρ. Δημήτρης Ντελλής

Environment Modules RM/Batch System

Βέλτιστες Πρακτικές

ARIS : Εργαλεία - Βέλτιστες Πρακτικές

είναι ισοδύναμα.

- Είναι σύνηθες σε συστήματα αυτού του τύπου, μετά από ειδοποίηση σε εύλογο χρονικό διάστημα πρίν την ενεργοποίηση, να γίνει αλλαγή των defaults του συστήματος.
- Μετά από τέτοιες αλλαγές, και εφόσον χρησιμοποιείτε τα defaults, συνίσταται να ξανακάνετε compile τους δικούς σας κώδικες.
- Εάν χρειάζεται να χρησιμοποιείτε συγκεκριμένη version ενός πακέτου, συνίσταται να χρησιμοποιείται και η version του.

κ. 2. **Ευρωπαϊκή Ένωση (1) Μπαρακή <mark>εθθά</mark>δα (1) - 1 ΣΕΠΑ**<br>Μπαρακό Ταμείο (1) Ο Παι είναι δυνατά (1) - 2017-2018<br>- Αθήματος (1) - <sup>2</sup> Οκτ. 2017-2019<br>- Αθήματος (1) - 2017-2019

### $\bigvee$  grnet

#### Resources Manager - Batch System

- Σύνηθες :
	- Έρχεται ΣΚ, τρέχει ένα run σε όλο το node, θα τελειώσει Σάββατο χαράματα. Βάλε άλλο ένα να τρέχει ταυτόχρονα για κάποιο διάστημα, μέχρι Κυριακή πρωί, με ότι αυτό συνεπάγεται : Χρήση swap κλπ. γενικά ελλατωμένη απόδοση του συστήματος.
	- Από Κυριακή μεσημέρι μέχρι Δευτέρα πρωί το σύστημα "κάθεται".
	- Ο Χ χρήστης τρέχει αρκετά runs, ας βάλω ένα και εγώ να πάρω κάποιο μέρος του συστήματος στο επόμενο διάστημα, με ότι αυτό συνεπάγεται.

ARIS Εργαλεία και βέλτιστες πρακτικές

Δρ. Δημήτρης Ντελλής

Environment Modules RM/Batch System

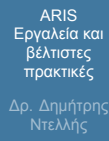

Environment Modules RM/Batch System

Βέλτιστες Πρακτικές

Θα πάω διακοπές 15 μέρες, βάζω όσα runs υπολογίζω για 15 μέρες (όπως πιθανότατα σκέφτονται και οι υπόλοιποι χρήστες του συστήματος).

, <sup>4</sup> - **Συρωπαϊκή Ενωσία**<br>
Μυρισμού Ταμείο **Παρακτήριο (Παρακτήριο Παρακτήριο του Βυνατά (Παρακτήριο του 2017-2018<br>
- - - - Ανάπισρα (Παρακτήριος Συγκήριος Συγκήριος (Παρακτήριος του 2017-2018)<br>
- - - - - - - - - - - -** 

Πόσοι (που δεν χρησιμοποιούν Batch System) δεν αντιμετώπισαν τέτοια θέματα ?

#### Resources Manager - Batch System

- Τι είναι ένα Batch System
	- Ένα Batch System ελέγχει την πρόσβαση στους διαθέσιμους υπολογιστικούς πόρους ώστε όλοι οι χρήστες να μπορούν να χρησιμοποιούν το σύστημα - Συνήθως σε ένα σύστημα υπάρχει μεγαλύτερη ζήτηση για πόρους από τους διαθέσιμους.
	- Δίνει τη δυνατότητα στο χρήστη να προδιαγράψει μια υπολογιστική εργασία (Job) , να την υποβάλει στο σύστημα και να αποσυνδεθεί από αυτό.
	- Η εργασία θα εκτελεστεί όταν υπάρχουν πόροι (cores, nodes, μνήμη) και χρόνος

**19. (19. 2018)**<br> *Eupennelis Topulo*<br> *Respection Street* **(19. 2018)**<br> *Marticus*<br> *Marticus:* 20184<br> *Marticus:* 20184<br> *Marticus:* 20184<br> *Marticus:* 20184<br> *Marticus:* 20184

ARIS Εργαλεία και βέλτιστες πρακτικές

Δρ. Δημήτρης Ντελλής

Environment Modules RM/Batch System

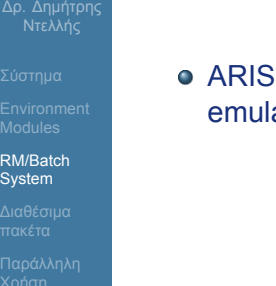

ARIS Εργαλεία και βέλτιστες πρακτικές

> ARIS Batch System : SLURM, υποστηρίζεται PBS emulation

ARIS : Εργαλεία - Βέλτιστες Πρακτικές

### $\bigvee$  grnet

#### Όταν μια εργασία υποβάλεται σε ένα Batch system :

- Περιγράφονται οι πόροι που χρειάζεται το σύστημα (π.χ. cores, nodes, μνήμη, χρόνος εκτέλεσης
- Το σύστημα κατάγράφει τους πόρους που ζητήθηκαν
- Όταν βρεθούν οι διαθέσιμοι πόροι, ξεκινάει η εκτέλεση της εργασίας.
- Εγγυάται ότι το κάθε run θα έχει πλήρη και **αποκλειστική** πρόσβαση στους πόρους που ζήτησε, π.χ. μνήμη, cores, accelerators κλπ.

ARIS Εργαλεία και βέλτιστες πρακτικές

Δρ. Δημήτρης Ντελλής

Environment Modules RM/Batch System

### **Qrnet**

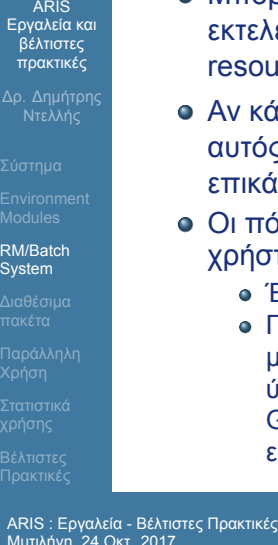

- Μπορώ να στείλω π.χ. 1000 runs, τα οποία θα εκτελεστούν χωρίς ταυτόχρονη εκτέλεση στα ίδια resources (μνήμη, cores).
- Αν κάποιος άλλος χρήστης στείλει run θα πάρει και αυτός το αναλογούν ποσοστό resources χωρίς επικάλυψη.
- Οι πόροι μπορούν να χρησιμοποιηθούν όπως θέλει ο χρήστης
	- Ένα π.χ. MPI run (H κύρια/προτεινόμενη χρήση)
	- Πολλά σειριακά runs : Αν και μπορεί να χρησιμοποιηθεί με αυτό τον τρόπο, ένα run δεν κερδίζει κάτι από την ύπαρξη π.χ. Infiniband. Ίσως η χρήση της υποδομής Grid : www.hellasgrid.gr ταιριάζει καλύτερα σε τέτοιες εργασίες.

SLURM Scripts

της εργασίας.

### ARIS Εργαλεία και βέλτιστες πρακτικές Δρ. Δημήτρης Ντελλής

Environment Modules RM/Batch System

Βέλτιστες Πρακτικές

ARIS : Εργαλεία - Βέλτιστες Πρακτικές

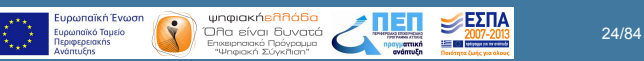

Ένα SLURM Script περιγράφει τους πόρους που χρειάζεται για να τρέξει η εργασία, όπως επίσης τις εντολές εκτέλεσης

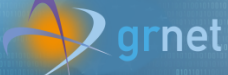

#### ARIS Εργαλεία και βέλτιστες πρακτικές Δρ. Δημήτρης Ντελλής Environment Modules RM/Batch System Βέλτιστες Πρακτικές SLURM Scripts #!/bin/bash #SBATCH --job-name="testSlurm" # Όνομα για διαχωρισμό μεταξύ jobs #SBATCH --job-name="testslurm" | # υνομα για οιαχωρισμο μεταςυ j<br>#SBATCH --error=job.err.%j | # Filename για το stdout<br>#SBATCH --output=job.out.%j | # Filename για το stdout<br>| # Το %j παίρνει την τιμή του JobID #SBATCH --nodes=200 # Άριθμός nodes<br>
#SBATCH --ntasks-per-node=2 # Αριθμός Nodes<br>
#SBATCH --ntasks-per-node=2 # Αριθμός MPI Tasks / node<br>
#SBATCH --cpus-per-task=10 # Αριθμός Threads / MPI Task<br>
#SBATCH --mem-566<br>
#SBATC module load gnu/4.9.2 module load intel/15.0.3 module load intelmpi/5.0.3 if  $[x$SSLURM_CPIUS_PER_TASK == x]$ ; then  $\#$ <br>export OMP\_NUM\_THREADS=1  $\#$ export OMP\_NUM\_THREADS=1 # else # Δεν σβήνουμε αυτά εκτός αν export OMP\_NUM\_INUMDO-1<br>export OMP\_NUM\_THREADS=\$SLURM\_CPUS\_PER\_TASK # ξέρουμε ΑΚΡΙΒΩΣ τι κάνουμε<br>export OMP\_NUM\_THREADS=\$SLURM\_CPUS\_PER\_TASK # ξέρουμε ΑΚΡΙΒΩΣ τι κάνουμε fi # και τι συνέπειες μπορεί να εχει. srun EXECUTABLE ARGUMENTS # Εδώ το executable και τα πιθανά arguments που παίρνει.

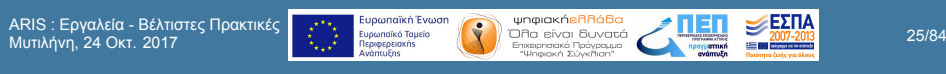

ARIS Εργαλεία και βέλτιστες πρακτικές

Δρ. Δημήτρης Ντελλής

Environment Modules RM/Batch System

Βέλτιστες Πρακτικές

#### SLURM Scripts

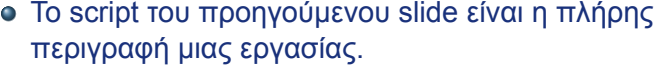

- Μπορεί να υποβληθεί εργασία και με λιγότερα από τα #SBATCH directives
	- Δίνοντας μόνο το *−−*nodes χωρίς το *−−*ntasks το σύστημα μπορεί να υπολογίσει πόσα tasks θα χρησιμοποιήσει
	- Αντίστοιχα, δίνοντας μόνο το *−−*ntasks το σύστημα μπορεί να υπολογίσει πόσα nodes χρειάζεται.
	- Τα υποχρεωτικά που σχετίζονται με τον αριθμό των cores που θα χρησιμοποιήσει μια εργασία είναι ένα από τα παραπάνω

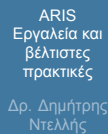

Environment Modules RM/Batch System

- Παραλείποντας το *−−*job-name, το σύστημα το θέτει ίδιο με το όνομα του script.
- Παραλείποντας το *−−*output το σύστημα το θέτει σε slurm-JOB\_ID.out
- Υποχρεωτική είναι η χρήση του *−−*account (ή -A)
- Θέτοντας όλες τις μεταβλητές έχετε πλήρη έλεγχο του τι πόρους ζητάτε από το σύστημα.

### SLURM Scripts

- Συμβουλευτείτε το site με το documentation του συστήματος
- http://doc.aris.grnet.gr/scripttemplate/
- o Script generator και validator

ARIS Εργαλεία και βέλτιστες πρακτικές

Δρ. Δημήτρης Ντελλής

Environment Modules RM/Batch System

ARIS Εργαλεία και βέλτιστες πρακτικές

Δρ. Δημήτρης Ντελλής

Environment Modules RM/Batch System

Βέλτιστες Πρακτικές

#### Χρήση **srun** για την εκτέλεση των εφαρμογών

- Οι εκδόσεις του MPI έχουν η κάθε μια ένα mpirun/mpiexec κλπ.
- Προτείνεται να χρησιμοποιείται το srun για την εκτέλεση παράλληλων εργασιών.
- Κάποιοι από τους λόγους
	- To srun ξεκινάει τα εκτελέσιμα σε όλους τους κόμβους οπότε έχει πλήρη έλεγχο.
	- Το srun κάνει accounting κατανάλωσης ρεύματος, χρήση Infiniband, χρήση δίσκων, κλπ.
	- Είναι κοινός τρόπος για τις (3 προς στιγμήν) εκδόσεις MPI που υπάρχουν στο ARIS

Δρ. Δημήτρης Ντελλής

Environment Modules RM/Batch System

Βέλτιστες Πρακτικές

- Η χρήση mpirun, mpiexec κλπ. δεν συνίσταται. Σε περιπτώσεις που η εφαρμογή έχει προβλήματα και σταματήσει ίσως να παρουσιαστούν προβλήματα (zombie procs) στη χρήση του scancel .
- Μπορεί να μεταφέρει σε όλα τα tasks τις μεταβλητές περιβάλλοντος που έχουν οριστεί. Με ssh είναι πολύ πιθανό να μη διαδίδονται σε όλα τα tasks οι μεταβλητές περιβάλλοντος.

 $\frac{1}{\sqrt{1-\frac{1}{\sqrt{1-\frac{$ 

#### Επικοινωνία με το SLURM

- Υποβολή εργασίας sbatch SLURM\_JobScript.sh
	- Submitted batch job 123456
- Κατάλογος εργασιών
	- squeue
- Κατάλογος εργασιών με περισότερες λεπτομέρειες
	- squeue -o "%.8i %.9P %.10j %.10u %.8T %.5C %.4D %.6m %.10l %.10M %.10L %.16R"
- Ακύρωση εργασίας

ARIS Εργαλεία και βέλτιστες πρακτικές

Δρ. Δημήτρης Ντελλής

Environment Modules RM/Batch System

# Εργαλεία και βέλτιστες πρακτικές Δρ. Δημήτρης Ντελλής Environment Modules RM/Batch System

Βέλτιστες Πρακτικές

ARIS

#### scancel JobID

Σε κάποιες περιπτώσεις που τα εκτελέσιμα δεν τερματίζονται άμεσα παίρνοντας SIGHUP από το SLURM

#### scancel -s KILL JobID

Εκτίμηση του πότε θα αρχίσει η εκτέλεση των εργασιών που είναι σε αναμονή για πόρους

#### squeue --start

Πληροφορίες για την τρέχουσα χρήση των πόρων του συστήματος

sinfo

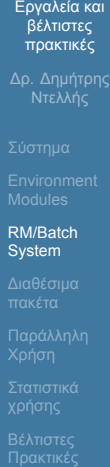

ARIS

Πληροφορίες για την τρέχουσα χρήση των πόρων συγκεκριμένου partition

π.χ. sinfo -p gpu

ARIS : Εργαλεία - Βέλτιστες Πρακτικές

# **Q** grnet

#### SLURM jobs dependency

Εάν μια εργασία για να αρχίσει πρέπει κάποια άλλη να έχει ήδη αρχίσει ή τελειώσει, στο SLURM Script εκτός των άλλων :

#SBATCH --dependency=after:Job\_ID

ή #SBATCH --dependency=afterok:Job\_ID αντίστοιχα

Εάν μια εργασία για να αρχίσει πρέπει κάποια άλλη με το ίδιο job name και χρήστη να έχει τελειώσει, στο SLURM Script εκτός των άλλων :

 $\begin{array}{c}\n\ddots \\
\vdots \\
\vdots \\
\vdots \\
\end{array}\n\end{array}\n\quad\n\begin{array}{c}\n\text{hypothesis (Figure 14.14) for the following matrices:}\n\begin{array}{c}\n\text{hypothesis (Figure 24.14) for the following matrices:}\n\end{array}\n\quad\n\begin{array}{c}\n\text{hypothesis (Figure 24.14) for the following matrices:}\n\end{array}\n\quad\n\begin{array}{c}\n\text{hypothesis (Figure 24.14) for the following matrices:}\n\end{array}\n\quad\n\begin{array}{c}\n\text{hypothesis (Figure 24.14) for the following matrices:}\n\end{array$ 

ARIS Εργαλεία και βέλτιστες πρακτικές

Δρ. Δημήτρης Ντελλής

Environment Modules RM/Batch System

#### #SBATCH --dependency=singleton

- Εάν πρέπει μια εργασία να ξεκινήσει κάποιο συγκεκριμένο χρονικό διάστημα, στο SLURM Script εκτός των άλλων :
	- Έναρξη στις 16:00 #SBATCH --begin=16:00
	- Έναρξη συγκεκριμένη ημέρα και ώρα : #SBATCH --begin=2016-10-26T14:32:00

... **Ευρωπαϊκή Ενωση (Σ. 2017 - 1998)**<br>
Με το τραγουρικό τομείο<br>
<sup>4</sup> - Σ. 2017-2018<br> **1. Αναποίος - Σ. 2017-2019**<br> **1. 2018 - Σ. 2018 - Σ. 2018 - Σ. 2018 - Σ. 2018**<br> **1. 2018 - Σ. 2018 - Σ. 2019** - Σ. 2019 - Σ. 2019 - Σ.

ARIS Εργαλεία και βέλτιστες πρακτικές

Δρ. Δημήτρης Ντελλής

Environment Modules RM/Batch System

ARIS Εργαλεία και βέλτιστες πρακτικές Δρ. Δημήτρης Ντελλής

Environment Modules RM/Batch System

Βέλτιστες Πρακτικές

Εάν κάποια εργασία δεν τρέχει και στο nodelist/REASON εμφανίζονται τιμές εκτός από nodenames (τρέχει ήδη) ή Resources (δεν υπάρχουν resources για να ξεκινήσει) ή Priority (προηγούνται άλλα jobs), τότε λογικά έχουμε ζητήσει περισότερους πόρους από ότι μας επιτρέπεται

- AssocMaxNodesPerJobLimit Ζητάμε περισότερα nodes από ότι επιτρέπεται στο account μας
- AssocMaxWallDur Ζητάμε περισότερο χρόνο από ότι επιτρέπεται στο account μας
- Διάφοροι άλλοι λόγοι που εάν από το όνομα δεν είναι αντιληπτό, ανατρέξετε στο documentation του SLURM.
#### $\bigvee$  grnet

#### SLURM User/Group resource limits

- Στο SLURM το κάθε account έχει κάποια όρια πόρων που μπορεί να ζητήσει/χρησιμοποιήσει. Τα όρια αυτά εφαρμόζονται σε όλους του χρήστες του account και για όλα τα partitions. Αυτά είναι :
	- Αριθμός Jobs που μπορούν να εκτελούνται ταυτόχρονα, είτε συνολικά είτε ανά partition.
	- Αριθμός Jobs που μπορούν να εκτελούνται ή να βρίσκονται σε αναμονή, είτε συνολικά είτε ανά partition.
	- Μέγιστος αριθμός cores ή nodes που μπορούν να χρησιμοποιηθούν ταυτόχρονα από jobs ενός account, είτε συνολικά είτε ανά partition.

ARIS Εργαλεία και βέλτιστες πρακτικές

Δρ. Δημήτρης Ντελλής

Environment Modules RM/Batch System

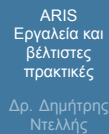

Environment Modules RM/Batch System

- Μέγιστη χρονική διάρκεια εκτέλεσης ενός Job, είτε συνολικά είτε ανά partition.
- Μέγιστος αριθμός nodes ή και cores που μπορεί να ζητήσει ένα Job, είτε συνολικά είτε ανά partition.
- Συνολικός αριθμός core hours στη διάρκεια ενός project, είτε συνολικά είτε ανά partition.

ARIS Εργαλεία και βέλτιστες πρακτικές

Δρ. Δημήτρης Ντελλής

Environment Modules RM/Batch System

Βέλτιστες Πρακτικές

O Scheduler στο ARIS είναι FIFO with Backfill και Fair sharing. Αυτό σημαίνει :

ARIS : Εργαλεία - Βέλτιστες Πρακτικές Μυτιλήνη, 24 Οκτ. 2017 39/84

- Το job που υποβλήθηκε πρώτο θα εκτελεστεί πρώτο
- Από τη στιγμή που ξεκινάει η εκτέλεση, η εργασία θα τελειώσει το αργότερο μετά από όσο χρόνο ζητήθηκε στο SLURM script.
- Εάν το σύστημα έχει μεν ελευθερους πόρους (cores/nodes/memory) αλλά δεν είναι αρκετοί για να τρέξει το πρώτο στη σειρά από τα queued, τα επόμενα jobs θα περιμένουν

# Regrnet

ARIS Εργαλεία και βέλτιστες πρακτικές

Δρ. Δημήτρης Ντελλής

Environment Modules RM/Batch System

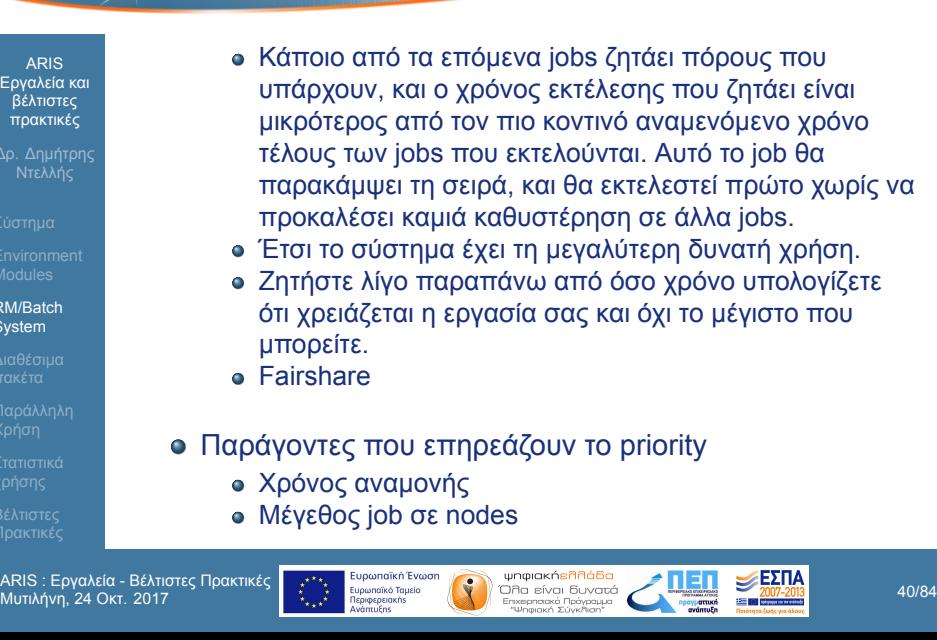

#### grnet

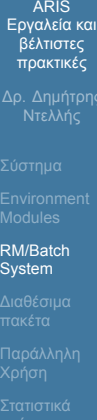

- Σχετική χρήση απο groups account π.χ. 80% production, 10% preparatory κλπ.
- Τι θα γίνει αν 4-5 χρήστες στείλουν εκατοντάδες jobs ?
- Το Fairshare αναλαμβάνει να αλλάξει τα priorities ώστε σε επίπεδο εβδομάδας κάποιο/α account να μην μονοπωλεί το σύστημα
- Όσο πιο κοντά στην κατανάλωση του budget βρίσκεται ένα account, τόσο μικραίνει το priority
- Τα jobs που χρειάζονται πολλά nodes, παίρνουν μεγαλύτερο priority.

### Εργαλεία και βέλτιστες πρακτικές

ARIS

Δρ. Δημήτρης Ντελλής

Environment Modules RM/Batch System

Βέλτιστες Πρακτικές

- Χρήση Accelerator Resources o GPU
	- #SBATCH –partition=gpu #SBATCH –gres=gpu:2 Variable : SLURM\_JOB\_GPUS=0,1 και CUDA\_VISIBLE\_DEVICES=0,1
	- Xeon Phi #SBATCH –partition=phi #SBATCH –gres=mic:2 Variable : OFFLOAD DEVICES=0, 1

ARIS : Εργαλεία - Βέλτιστες Πρακτικές

#### ARIS Εργαλεία και βέλτιστες πρακτικές Δρ. Δημήτρης Ντελλής Environment Modules RM/Batch System Διαθέσιμα πακέτα

Βέλτιστες Πρακτικές

#### Διαθέσιμα πακέτα

- **Compilers/Debugers**
- MPI Implementations
- Libraries
- **•** Applications
- Debuggers/Profilers
- **•** Graphics
- Εφαρμογές

**Compilers** 

Εγκατεστημένοι Compilers  $\bullet$  Intel 15.0.3 (default) - 18.0.0

 $\bullet$  icc, icpc, ifort

-xCORE-AVX2 OpenMP : -qopenmp GNU 4.9.2 (default) - 7.2.0

gcc, g++, gfortran

-mtune=haswell OpenMP : -fopenmp

φορτωμένο το binutils/2.28

 $\bullet$  module load intel (ή π.χ. intel/17.0.4)

module load gnu (gnu/4.9.3, κλπ.)

Βασικά Flags : -O3 -xCORE-AVX-I (-xAVX) ή

Βασικά Flags : -O3 -mavx -march=ivybridge -mtune=ivybridge ή -mavx2 -mfma -march=haswell

Για compilation για haswell χρειάζεται επιπλέον να είναι

#### Εργαλεία και βέλτιστες πρακτικές Δρ. Δημήτρης Ντελλής Environment Modules RM/Batch System Διαθέσιμα πακέτα

ARIS

Βέλτιστες Πρακτικές

- - PGI 15.5 17.4
		- $\bullet$  cuda 6.5.14 8.0.61

ARIS : Εργαλεία - Βέλτιστες Πρακτικές Μυτιλήνη, 24 Οκτ. 2017 44/84

Debuggers o gdb • Intel gdb PGI debugger

ddd

## ARIS Εργαλεία και βέλτιστες πρακτικές Δρ. Δημήτρης Ντελλής

RM/Batch System Διαθέσιμα πακέτα

Environment Modules

Βέλτιστες Πρακτικές

ARIS : Εργαλεία - Βέλτιστες Πρακτικές

#### MPI

ARIS Εργαλεία και βέλτιστες πρακτικές

Δρ. Δημήτρης Ντελλής

Environment Modules RM/Batch System Διαθέσιμα πακέτα

Βέλτιστες Πρακτικές

- o Intel MPI 5.0.3 (default) 2018.0
- OpenMPI 1.8.8 2.0.0 for GNU and Intel
- MVAPICH2 2.2.2a for GNU and Intel

#### Σημειώσεις για τον IntelMPI

- Οι wrappers mpicc/mpicxx/mpif90 του IntelMPI χρησιμοποιούν GNU compilers
- Υπάρχουν οι αντίστοιχοι wrappers (και headers/libraries) για Intel Compilers mpiicc/mpiicpc/mpiifort.

MPI

#### ARIS Εργαλεία και βέλτιστες πρακτικές

Δρ. Δημήτρης Ντελλής

Environment Modules RM/Batch System Διαθέσιμα πακέτα

Βέλτιστες Πρακτικές

#### Εκτέλεση MPI εφαρμογών

- Οι εκδόσεις του MPI έχουν η κάθε μια ένα mpirun/mpiexec κλπ.
- Προτείνεται να χρησιμοποιείται το srun για την εκτέλεση παράλληλων εργασιών.
- Κάποιοι από τους λόγους
	- To srun ξεκινάει τα εκτελέσιμα σε όλους τους κόμβους οπότε έχει πιο πλήρη έλεγχο.
	- Το srun κάνει accounting κατανάλωσης ρεύματος, χρήση Infiniband, χρήση δίσκων, κλπ.

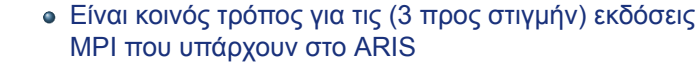

- Σε περιπτώσεις που η εφαρμογή έχει προβλήματα και χρειαστεί να σταματήσει ίσως να παρουσιαστούν προβλήματα (zombie procs) στη χρήση του scancel, όταν αυτή έχει ξεκινήσει με mpiexec/mpirun.
- Η χρήση mvapich2 υποστηρίζεται **ΜΟΝΟ** με srun.

ARIS : Εργαλεία - Βέλτιστες Πρακτικές Μυτιλήνη, 24 Οκτ. 2017 48/84

ARIS Εργαλεία και βέλτιστες πρακτικές

Δρ. Δημήτρης Ντελλής

Environment Modules RM/Batch System Διαθέσιμα πακέτα

### Εργαλεία και βέλτιστες πρακτικές Δρ. Δημήτρης Ντελλής Environment Modules RM/Batch System

Διαθέσιμα πακέτα

Βέλτιστες Πρακτικές

ARIS

Profilers

- gprof
- o mpiP
- **o** Scalasca
- **o** Intel VTune

#### Βιβλιοθήκες - Εφαρμογές

module avail για να δείτε την τρέχουσα πλήρη λίστα.

ARIS : Εργαλεία - Βέλτιστες Πρακτικές

# Regnet

ARIS : Εργαλεία - Βέλτιστες Πρακτικές

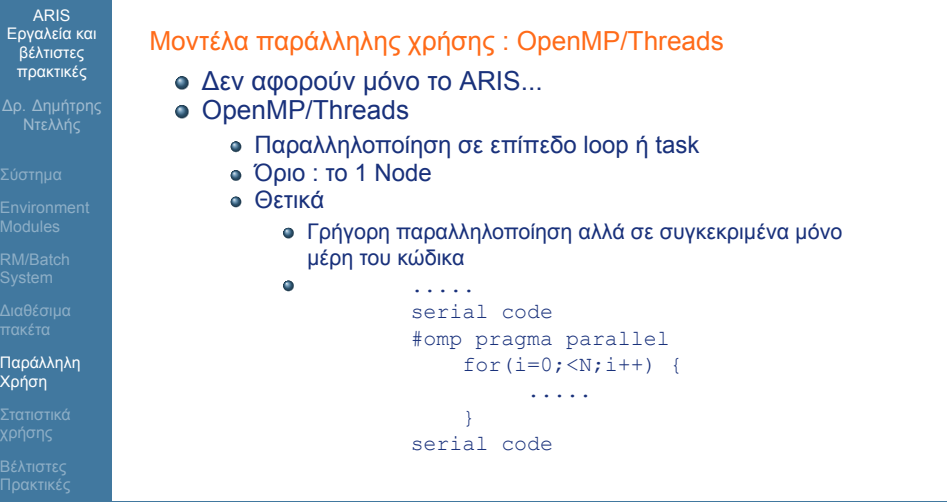

 $\frac{1}{\sqrt{\frac{1}{\frac{1}{\frac{1}{\sqrt{1.25}}}}\sqrt{\frac{1}{\frac{1}{\sqrt{1.25}}}}}}$  Eugenreikk Ewenn ( $\frac{1}{\sqrt{\frac{1}{\frac{1}{\sqrt{1.25}}}}\sqrt{\frac{1}{\frac{1}{\sqrt{1.25}}}}\sqrt{\frac{1}{\frac{1}{\sqrt{1.25}}}}}}$  SD/84<br>  $\frac{1}{\sqrt{\frac{1}{\sqrt{1.25}}}}\sqrt{\frac{1}{\frac{1}{\sqrt{1.25}}}}\sqrt{\frac{1}{\sqrt{1.25}}}\sqrt{\frac{1}{\sqrt$ 

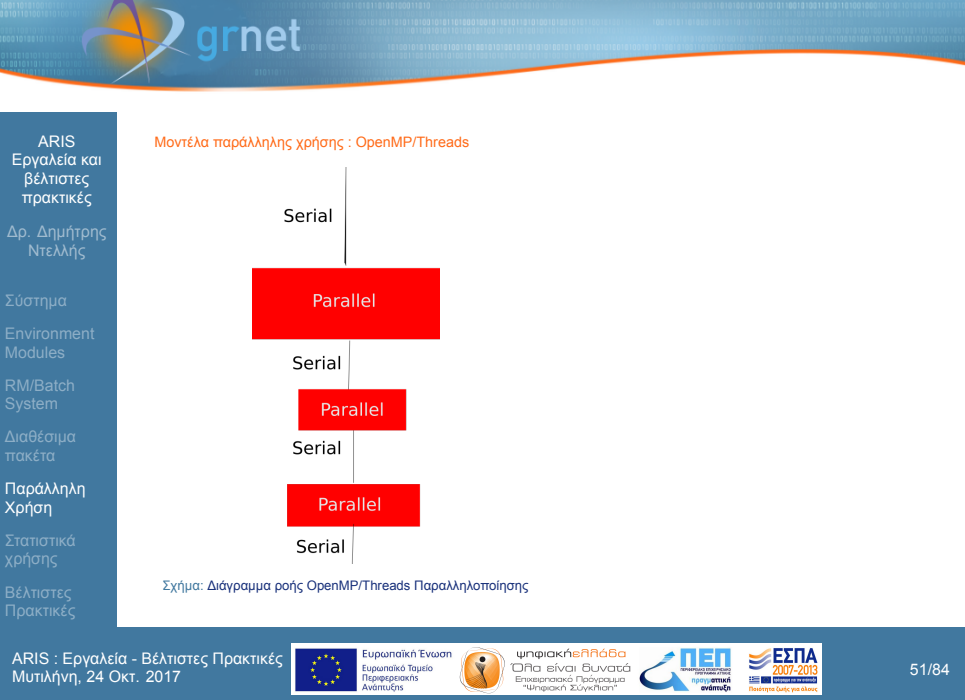

## Reginet

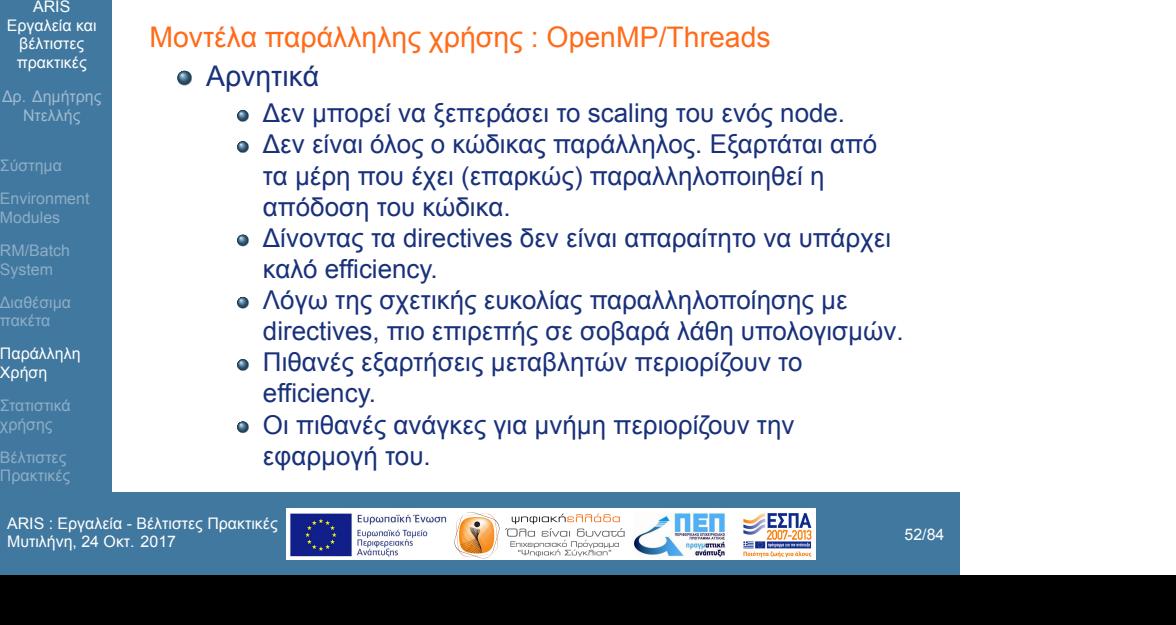

## Εργαλεία και βέλτιστες πρακτικές Δρ. Δημήτρης Ντελλής Environment Modules RM/Batch System Παράλληλη Χρήση

Βέλτιστες Πρακτικές

ARIS

#### Μοντέλα παράλληλης χρήσης : MPI

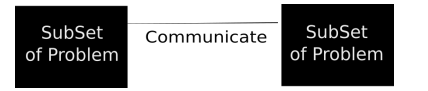

Σχήμα: Διάγραμμα ροής MPI Παραλληλοποίησης

Παραλληλοποίηση σε επίπεδο υποσυστήματος υπολογισμού.

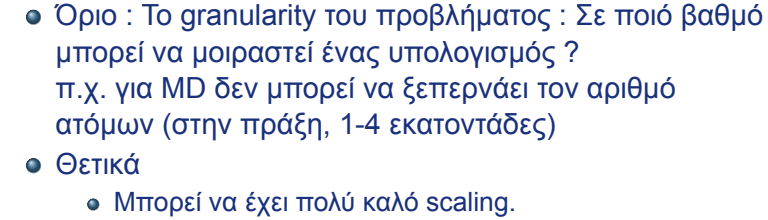

- Αρνητικά
	- Χρειάζεται καλή γνώση του προβλήματος για καλό decomposition.
	- Χρειάζεται συγκεκριμένες επικοινωνίες μεταξύ tasks, πιθανότατα και μελέτη τοπολογίας του προβλήματος : π.χ 2D/3D grid, Trees, Hybercube κλπ.
	- Πιθανές εξαρτήσεις μεταβλητών επιβάλουν επικοινωνία μεταξύ tasks.

ARIS Εργαλεία και βέλτιστες πρακτικές

Δρ. Δημήτρης Ντελλής

Environment Modules RM/Batch System

Παράλληλη Χρήση

Environment Modules RM/Batch System

Παράλληλη Χρήση

Βέλτιστες Πρακτικές

- Αυξημένες ανάγκες μνήμης εξυπηρετούνται από την
- κατανομή της μεταξύ των nodes.
- Σε αρκετές περιπτώσεις, οι απαιτήσεις μνήμης οδηγούν στη χρήση του.

*τι το Ευρωπαϊκή Ενωση της Μπαρτικής Επίσκοπ*<br>Μπαρτικής τραγουργίας της Παρακουάς του Βυναστό **το 2017-2013**<br>1. Μαρτισού - Επιτροποιος Σύνκλιστ<br>1. Μαρτισού - Επιτροποιος Σύνκλιστ

### $\bigvee$  grnet

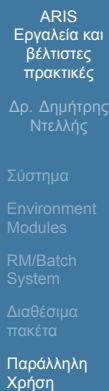

Βέλτιστες Πρακτικές

Μοντέλα παράλληλης χρήσης : Hybrid

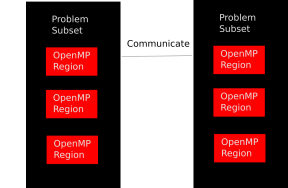

Σχήμα: Διάγραμμα ροής Υβριδικής MPI/OpenMP/Threads Παραλληλοποίησης

- Υβριδικό μοντέλο παραλληλοποίησης
	- Αρκετά μεγάλα προβλήματα
	- Πρώτα διαμοιρασμός σε tasks μέσω του μοντέλου MPI
	- Σε κάθε ένα από τα tasks, εφαρμογή μοντέλου OpenMP/Threads

#### ARIS Εργαλεία και βέλτιστες πρακτικές Δρ. Δημήτρης Ντελλής

Environment Modules

Παράλληλη Χρήση

Βέλτιστες Πρακτικές

#### Μοντέλα παράλληλης χρήσης

- Ποιό είναι το καλύτερο ?
	- Εξαρτάται από τον αλγόριθμο
	- ...και **κυρίως** από τα data.
	- Ο ίδιος αλγόριθμος μπορεί να έχει πολύ διαφορετικό efficiency με διαφορετικά data.
	- Για διάφορους αλγορίθμους υπάρχουν οι "χρυσοί" κανόνες τι είναι καλύτερο, αλλά :
	- Μετρήστε προσεκτικά την απόδοση συναρτήσει δεδομένων και αριθμού nodes/cores καθώς και άλλων λεπτομερειών του προβλήματός σας πρίν αποφασίστε.

ARIS : Εργαλεία - Βέλτιστες Πρακτικές

#### Στατιστικά χρήσης

- Δυνατότητα συστήματος : 8520 / 11520 core Years / έτος πρίν και μετά από Αύγ. 2016.
- Έχουν αποδοθεί μέχρι σήμερα : *∼* 26000 core Years
- Σε 4 Production calls (το 5 *<sup>o</sup>* άνοιξε Οκτ. 2017), μόνιμα ανοιχτό Preparatory call, συνεισφορά σε DECI.
- 3 *<sup>o</sup>* και 4 *<sup>o</sup>* calls σε εξέλιξη.
- Έχουν τρέξει μέχρι σήμερα : *∼* 14000 core Years

ARIS Εργαλεία και βέλτιστες πρακτικές

Δρ. Δημήτρης Ντελλής

Environment Modules RM/Batch System

Στατιστικά χρήσης Βέλτιστες Πρακτικές

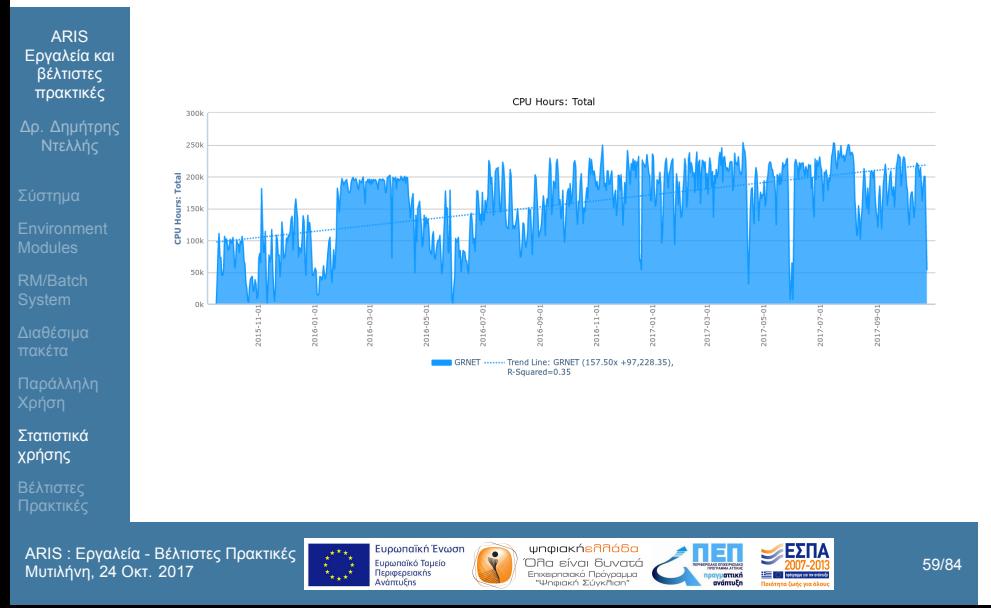

### **Q** grnet

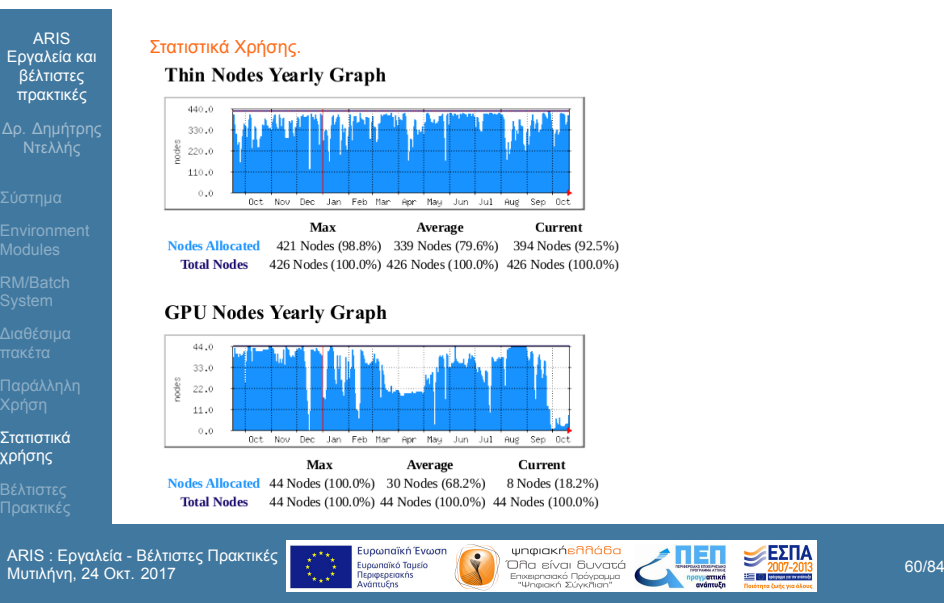

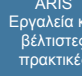

Δρ. Δημήτρης Ντελλής Environment Modules

RM/Batch System Στατιστικά χρήσης

Βέλτιστες Πρακτικές

ARIS Εργαλεία και βέλτιστες πρακτικές

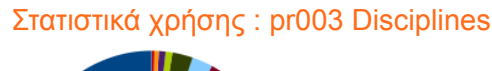

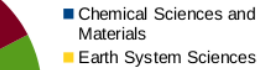

- 
- plasma & fusion physics
- Physiology and Medicine
- Physics
- **Engineering**
- Solar Physics
- Biochemistry, Bioinformatics Radiation Oncology -<br>and Life sciences Neurosurgery Neurosurgery
	- Plasma Physics Simulations
	- Environmental Sciences
	- **Biophysics**

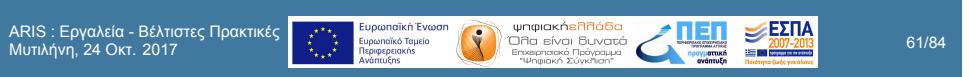

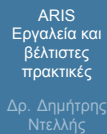

Environment Modules RM/Batch System

Στατιστικά χρήσης Βέλτιστες Πρακτικές

#### Στατιστικά χρήσης : pr003 Organizations

- Athens
- National & Kapodistrian<br>University of Athens
	- National Observatory of Aristotle University of
	- Thessaloniki
	- National Center for Scientific ID University of Ioannina Research "Demokritos" (NCSR "Demokritos")

**...** Ευρωπαϊκή Ένωση<br>
Ευρωπαϊκό Τομέο<br>
Παρφορουτικό Τομέο<br>
Μποφορουτικό Τομέου (1990 κ... 2017-2019<br>
Ανάποιρας (1990 κ... 2017-2019)<br>
Στην Μποφορουτικό Τουργαρικό Σύγκλος<br>
"Ψήφιονα Σύγκλος" (1990 κ... 2018)<br>
Στην Μποφορ

- University of Patras
- National Technical University
- of Athens Hellenic Pasteur Institute
- 

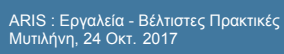

#### **Q** grnet

Βέλτιστες Πρακτικές

Τα nodes του ARIS διαθέτουν :

jobs τα 496 GB.

cores, 512 GB Ram.

Διαθέσιμα για jobs τα 56 GB.

Thin, GPU, Phi nodes :20 cores και 64 GB RΑΜ

Fat nodes : 40 cores και 512 GB Ram, διαθέσιμα για

Χρησιμοποιήστε κατά το δυνατόν πλήρως όλα τα cores

των nodes, π.χ. 20 cores/node στα thin nodes.

Fat nodes **taskp** partition : 40 physical cores, 80 virtual

### ARIS Εργαλεία και βέλτιστες πρακτικές Δρ. Δημήτρης Ντελλής Environment Modules

- RM/Batch System
- 

ARIS Εργαλεία και βέλτιστες πρακτικές

Δρ. Δημήτρης Ντελλής

Environment Modules RM/Batch System

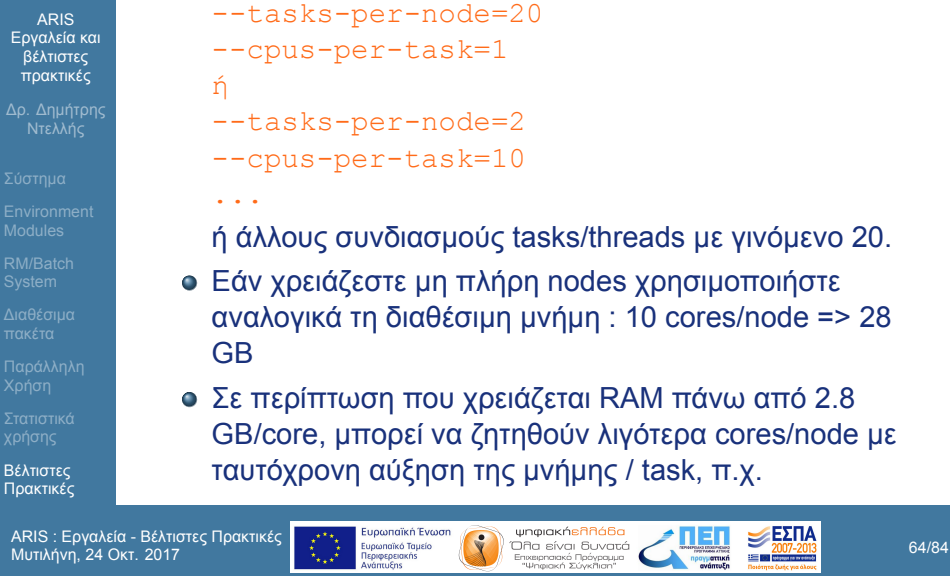

--tasks-per-node=18 --cpus-per-task=1 --mem-per-task=3.1G

Η καλύτερα χρησιμοποιήστε fat nodes.

Εργαλεία και βέλτιστες πρακτικές Δρ. Δημήτρης Ντελλής Environment Modules RM/Batch System

Βέλτιστες Πρακτικές

ARIS

ARIS : Εργαλεία - Βέλτιστες Πρακτικές

 $\begin{array}{|c|c|c|c|c|}\n\hline\n\text{F}-\text{F}}&\text{Equation of the Equation} & \text{Equation of the Equation} & \text{Equation of the image}\\
\hline\n\text{H} & \text{Equation of the image}\\
\text{M} & \text{Equation of the image}\\
\hline\n\text{M} & \text{Equation of the image}\\
\hline\n\text{M} & \text{Equation of the image}\\
\hline\n\text{M} & \text{Equation of the image}\\
\hline\n\text{M} & \text{Equation of the image}\\
\hline\n\text{M} & \text{Equation of the image}\\
\hline\n\text{M} & \text{Equation of the image}\\$ 

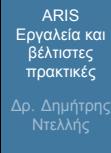

Environment Modules RM/Batch System

Βέλτιστες Πρακτικές

#### Βέλτιστες Πρακτικές

Σε περίπτωση που οι απαιτήσεις μνήμης δεν είναι ίδιες για όλα τα process, χρησιμοποιήστε τη μεταβλητή για συνολική μνήμη / node.

--tasks-per-node=20

- --cpus-per-task=1
- --mem=56G

#### Βέλτιστες Πρακτικές

- Εάν για κάποιο λόγο χρειάζεται αριθμός cores όχι πολλαπλάσιο του 20, συνήθως δυνάμεις του 2 (256, 512, κλπ.)
	-

Χρησιμοποιήστε το μικρότερο δυνατό αριθμό nodes.

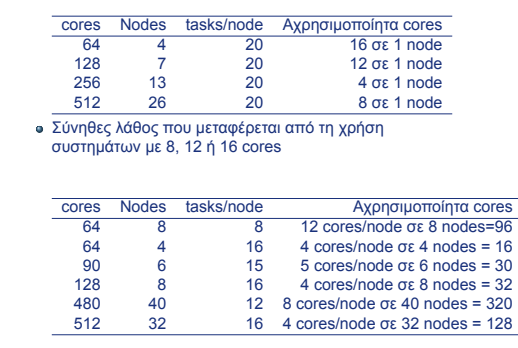

ARIS Εργαλεία και βέλτιστες πρακτικές

Δρ. Δημήτρης Ντελλής

Environment Modules RM/Batch System

#### grnet

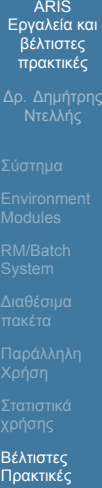

- Αρκετά πακέτα διαθέτουν ρυθμίσεις για τα όρια μνήμης στο input τους. Φροντίστε να είναι σε συμφωνία με τα όρια μνήμης που ζητούνται από το SLURM.
- Για jobs που έχουν μεγάλο I/O, χρησιμοποιήστε τo χώρο σας στην \$WORKDIR.
- Εάν έχετε το δικό σας κώδικα και κάνετε μεταγλώτιση, χρησιμοποιήστε τα κατάλληλα για το σύστημα compiler flags.
- Χρησιμοποιήστε κατά το δυνατόν τις διαθέσιμες Μαθηματικές βιβλιοθήκες που υπάρχουν στο σύστημα και είναι βελτιστοποιημένες για αυτό.

Βέλτιστες Πρακτικές

mpirun -np 8

#SBATCH --nodes=10 #SBATCH --ntasks=200

χρησιμοποιείτε μόλις 8.

Εάν για κάποιο λόγο πρέπει να χρησιμοποιήσετε mpirun, χρησιμοποιήστε το χωρίς τα συνήθη -np, -machinefile κλπ. Συμβαίνει όταν χρησιμοποιούνται, να

μην αλλάζει ταυτόχρονα ο αριθμός των tasks στο SLURM και ο αριθμός των tasks στο mpirun -np π.χ.

Δεσμεύετε (και χρεώνεστε) για 200 cores ενώ

# Εργαλεία και βέλτιστες πρακτικές Δρ. Δημήτρης Ντελλής Environment Modules

ARIS

ARIS Εργαλεία και βέλτιστες πρακτικές

Δρ. Δημήτρης Ντελλής

Environment Modules RM/Batch System

Βέλτιστες Πρακτικές

#### Βέλτιστες Πρακτικές

Εάν η εφαρμογή σας χρησιμοποιεί OpenMP :

ARIS : Εργαλεία - Βέλτιστες Πρακτικές Μυτιλήνη, 24 Οκτ. 2017 70/84

- Φροντίστε ώστε να δίνετε τα σωστά threads/task στο SLURM.
- Κοινά λάθη :
	- Δεν θέτουμε τη μεταβλητή OMP\_NUM\_THREADS=\$SLURM\_CPUS\_PER\_TASK
	- Για όσο χρόνο το job μας τρέχει μόνο του στο node, μπορεί να χρησιμοποιεί όλα τα cores. Εάν έρθει και άλλο job στο node, τότε το load του node θα ανέβει πάνω από 20 και το performance των jobs εξαρτάται κατά πολύ από τα υπόλοιπα jobs στο node.

Δρ. Δημήτρης Ντελλής

Environment Modules RM/Batch System

- Με Hybrid MPI/OpenMP εφαρμογές, αν δεν θέσουμε τη μεταβλητή OMP\_NUM\_THREADS και χρησιμοποιούμε π.χ. 20 tasks/node, τότε το load του node γίνεται 20x20=400, με αποτέλεσμα ελλατωμένο performance.
- Στο script template υπάρχει κώδικας που μας προστατεύει από αυτό.
- Παραδόξως, είναι το σημείο που αφαιρείται πολύ συχνά στα υποβαλόμενα scripts, ακόμα πιο συχνά και από το job-name.....

#### $\mathbf{\downarrow}$  grnet

Environment Modules

Βέλτιστες Πρακτικές

ARIS

#### Βέλτιστες Πρακτικές

- Εξερευνήστε την εφαρμογή σας για πιθανές λεπτομέρειες που αφορούν τις επιδόσεις, ειδικά εάν υπάρχει αρκετό I/O.
- Παραδείγματα : quilting στο wrf, Scratch space και direct/semidirect μέθοδοι σε εφαρμογές quantum mechanics.
- Μετρήστε τις επιδόσεις της εφαρμογής εφόσον είναι υβριδική (MPI/OpenMP) για το input σας με διάφορους συνδιασμούς MPI Tasks/Threads per Task (gromacs, namd, lammps, Quantum Espresso, ....)

ARIS : Εργαλεία - Βέλτιστες Πρακτικές Μυτιλήνη, 24 Οκτ. 2017 72/84
## $\rightarrow$  grnet

### Βέλτιστες Πρακτικές

Μάθετε ή εξερευνήστε την απόδοση/κλιμάκωση της εφαρμογής σας συναρτήσει του μεγέθους/χαρακτηριστικών των δεδομένων σας. Χρησιμοποιήστε τόσα resources όσα χρειάζονται ώστε να υπάρχει καλό efficiency.

ARIS Εργαλεία και βέλτιστες πρακτικές

Δρ. Δημήτρης Ντελλής

Environment Modules RM/Batch System

Βέλτιστες Πρακτικές

## **A** grnet

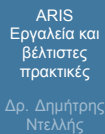

Environment Modules RM/Batch System

Βέλτιστες Πρακτικές

### Βέλτιστες Πρακτικές

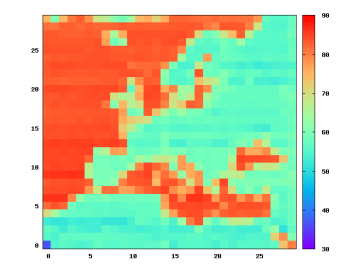

Σχήμα: WRF: Ποσοστό του συνολικού χρόνου που καταναλώνεται σε MPI κλήσεις.

*κτιμ* Ευρωπαϊκή Ένωση<br>
- Ευρωπαϊκή Σύνου - Ευρωπαϊκή τρίφη της Παναστό Πολιτική Σύνου - 2017-2019<br>
- Ανάποιος Σύνου - Σύνου - 2017-2019<br>
- Στην Παναστό Σύνου - 2017-2019<br>
- Στην Παναστό Σύνου - 2017-2019<br>
- Στην Παναστό

# **A** grnet

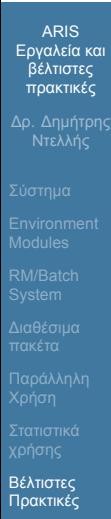

## Βέλτιστες Πρακτικές

Αν δεν θυμίζει κάτι....

## $\bigtriangledown$  grnet

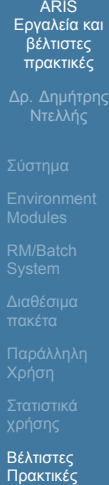

## Βέλτιστες Πρακτικές

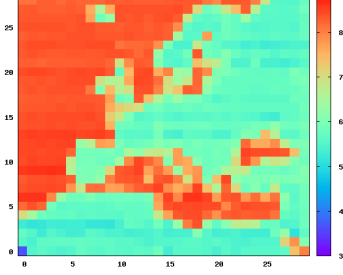

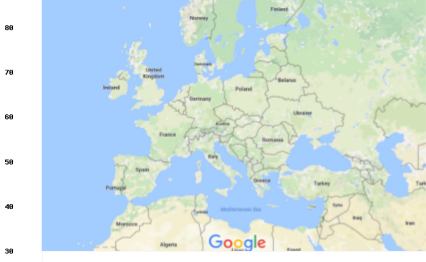

ARIS : Εργαλεία - Βέλτιστες Πρακτικές

 $\begin{array}{ccccc} \mathbf{R}_{\text{M}} & \mathbf{E} & \mathbf{E} & \mathbf{E} & \mathbf{E} & \mathbf{E} \\ \hline \mathbf{E} & \mathbf{E} & \mathbf{E} & \mathbf{E} & \mathbf{E} & \mathbf{E} \\ \mathbf{E} & \mathbf{E} & \mathbf{E} & \mathbf{E} & \mathbf{E} & \mathbf{E} \\ \mathbf{E} & \mathbf{E} & \mathbf{E} & \mathbf{E} & \mathbf{E} & \mathbf{E} \\ \mathbf{E} & \mathbf{E} & \mathbf{E} & \mathbf{E} & \mathbf{E} \\$ 

# Regrnet

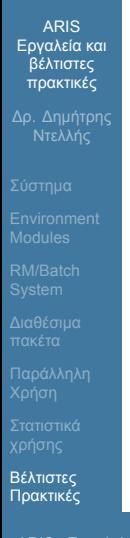

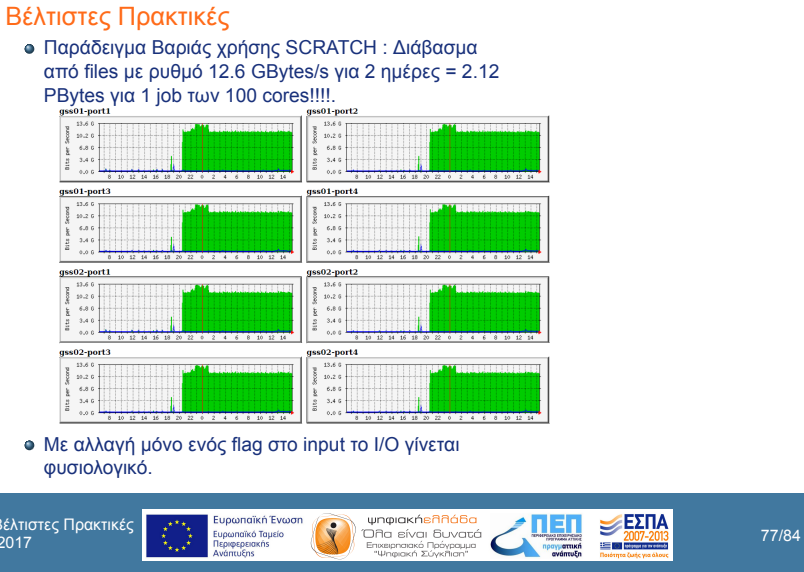

### $\mathbf{Q}$  grnet

Βέλτιστες Πρακτικές

Hexascale συστήματα.

# Environment Modules

Βέλτιστες Πρακτικές

αδυναμίας save/restart. Ποσοστό jobs που τελειώσαν κανονικά αρκετά μικρό.

δυνατότητα να τρέχουν jobs των 7 ή 15 ημερών λόγω

Εάν η εφαρμογή σας έχει διαδικασία save/restart

Στο πρώτο call σε ορισμένους χρήστες δόθηκε η

χρησιμοποιήστε τη. Αντί για jobs της π.χ. 1 εβδομάδας, προτιμήστε 7 jobs της 1 ημέρας χρησιμοποιώντας τα dependecies του SLURM. Βασικό πρόβλημα στα

ARIS : Εργαλεία - Βέλτιστες Πρακτικές Μυτιλήνη, 24 Οκτ. 2017 78/84

### $\mathbf{Q}$  grnet

Εργαλεία και βέλτιστες πρακτικές Δρ. Δημήτρης Ντελλής Environment Modules

ARIS

Βέλτιστες Πρακτικές

ARIS : Εργαλεία - Βέλτιστες Πρακτικές Μυτιλήνη, 24 Οκτ. 2017 79/84

- Οι παραπάνω χρήστες, εξαιτίας 2 downtime για προγραμματισμένες μεγάλης διάρκειας διακοπές ρεύματος για 2 συνεχόμενες Παρασκευές, σε 14 ημέρες δεν έτρεξε κανένα από τα jobs τους.
- Αποφύγετε μή υποχρεωτικές παραμέτρους στο input που ρυθμίζουν το μοίρασμα των υπολογισμών σε cores, δημιουργία grid ή τη μέθοδο που θα χρησιμοποιηθεί αν υπάρχει η δυνατότητα να δίνονται δυναμικά σε run time, κλπ. π.χ. NPROC\_X/Y στο WRF, processors ή pair style lj/cut/gpu vs pair\_style lj/cut και -sf gpu στο LAMMPS.
	-

### $\bigtriangledown$  grnet

Environment Modules RM/Batch System

Βέλτιστες Πρακτικές

### Βέλτιστες Πρακτικές

Αποφεύγετε να βάζετε μεταβλητές περιβάλλοντος στα .bashrc κλπ. Ειδικά όταν υπάρχουν πάνω από 1 εκδόσεις ενός πακέτου καλό είναι να ρυθμίζετε το περιβάλλον μέσω των modules ή και scripts του πακέτου. Παράδειγμα OpenFOAM. module load openfoam/3.0.1 source \$FOAM\_BASHRC αντί να βάλετε στο .bashrc όλες τις μεταβλητές που θέτει το \$FOAM\_BASHRC μιας έκδοσης.

Μυτιλήνη, 24 Οκτ. 2017 80/84

### $\rightarrow$  grnet

### ARIS Εργαλεία και βέλτιστες πρακτικές Δρ. Δημήτρης Ντελλής

Environment Modules RM/Batch System

Βέλτιστες Πρακτικές

#### Βέλτιστες Πρακτικές

- Εάν τα job σας αποτελούνται από πολλά σειριακά tasks, συγκεντρώστε τα κατά το δυνατόν σε 20άδες για τα compute ή 40άδες/80άδες για τα fat/taskp.
- Εάν τα παράλληλα jobs έχουν μικρή διάρκεια π.χ. 30 λεπτά, δώστε στις απαιτήσεις χρόνου χρονικό διάστημα λίγο παραπάνω.
	- Συχνή κακή τακτική : Στέλνουμε π.χ. 50 jobs τα οποία χρειάζονται 5 λεπτά το καθένα.

### $\rightarrow$  grnet

- Δρ. Δημήτρης Ντελλής
- Environment Modules
- 
- 
- 
- Βέλτιστες Πρακτικές
- ARIS : Εργαλεία Βέλτιστες Πρακτικές (1990) του τρίπου του τρίπου του τρίπου του τρίπου του τρίπου του τρίπου<br>Μυτιλήνη, 24 Οκτ. 2017 82/84
- προγραμματίσει να τα τρέξει σε 5 μέρες. Η κατάσταση για τον προγραμματισμό της εκτέλεσης περιπλέκεται ακόμα περισότερο όταν το σύστημα έχει πολλά jobs που περιμένουν να τρέξουν.

στα requirements, π.χ. 24 h.

Εάν στα job descriptions ζητήσουμε π.χ. 10 λεπτά και μας επιτρέπεται να τρέχουμε έως 10 jobs ταυτόχρονα, το σύστημα θα τα προγραματίσει να τρέξουν, εφόσον

Πολύ συχνά οι χρήστες βάζουν το μέγιστο όριο χρόνου

υπάρχουν ελεύθερα resources, σε < 1 ώρα.

Στο παραπάνω παράδειγμα το σύστημα θα

## **AD** grnet

Βέλτιστες Πρακτικές Στατιστικά Σεπτεμβρίου 2017

Tο 65% των jobs χρειάστηκε για να τελειώσει λιγότερο

Tο 52% των jobs χρειάστηκε για να τελειώσει λιγότερο

Tο 68.5% των jobs χρειάστηκε για να τελειώσει λιγότερο

Tο 46% των jobs χρειάστηκε για να τελειώσει λιγότερο

από το 5% του χρόνου που ζήτησε To 9% των jobs μεταξύ 5 και 10 %. To 11% πάνω από 50% Στατιστικά Μαρτίου 2017

από το 5% του χρόνου που ζήτησε To 9% των jobs μεταξύ 5 και 10 %. To 20% πάνω από 50% Στατιστικά Σεπτεμβρίου 2016

από το 5% του χρόνου που ζήτησε To 3.5% των jobs μεταξύ 5 και 10 %. To 13% πάνω από 50% Στατιστικά Μαίου 2016

από το 5% του χρόνου που ζήτησε

## ARIS Εργαλεία και βέλτιστες πρακτικές Δρ. Δημήτρης Ντελλής Environment Modules RM/Batch System

- 
- 

Βέλτιστες Πρακτικές

- - To 7% των jobs μεταξύ 5 και 10 %. To 15% πάνω από 50%
	-
- ARIS : Εργαλεία Βέλτιστες Πρακτικές

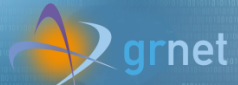

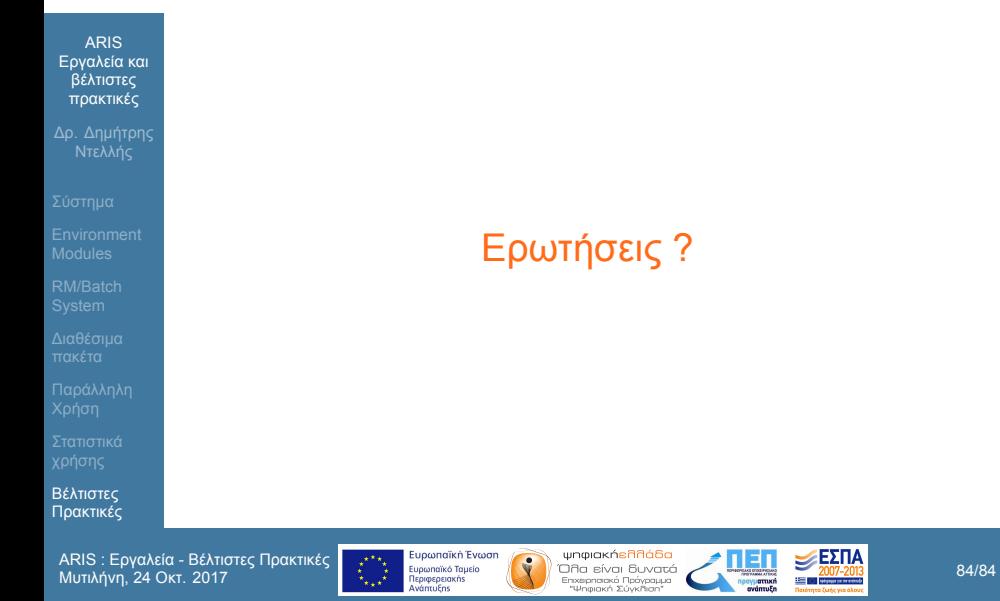